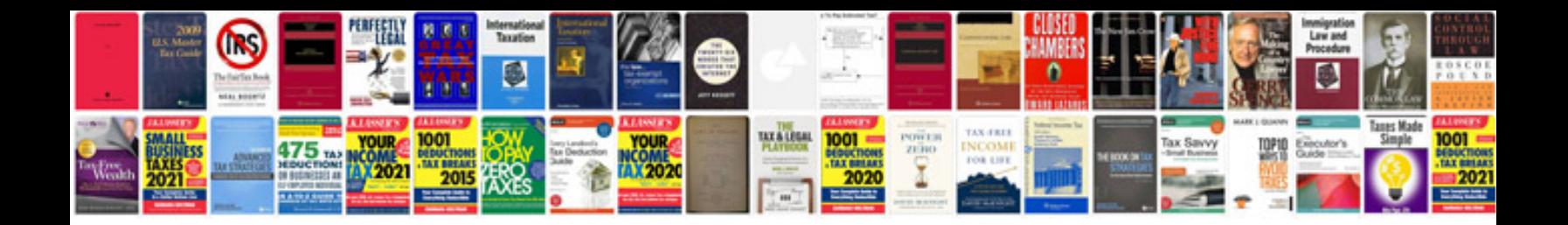

**How to test gem module**

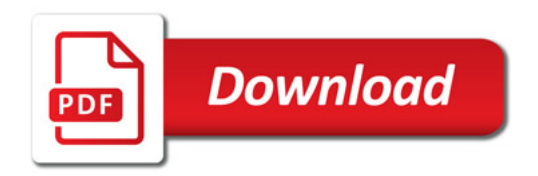

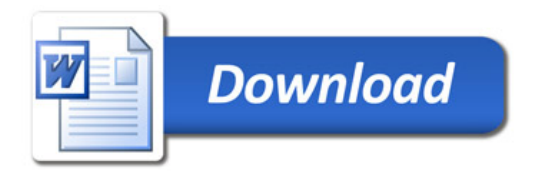